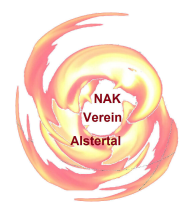

.<br>B ZU ONLINE-AKTIVIT&AUML;TEN UND ZUM GEMEINDELEBEN NACH DEM MOTTO: &QUOT;KOMM WIE DU BIST&QUOT;, ALSO KONFESSIONSUNABH&AUMI

# **Wie kann eine APP auf einem Computer ausgeführt werden?**

By **Stefan Wichmann** Juni 4, 2023

Wie kann eine APP, die für das Smartphone gedacht ist möglichst einfach auf einem Computer ausgeführt werden? Für Windows: Windows 10: Die einfachste Möglichkeit ist das Programm NOX herunterzuladen. Nach Installation und Start wird die apk-Datei einfach per Maus in das NOX-Fenster gezogen. Es dauert einen kleinen Moment und schon startet auch unsere Vereins-APP Aber auch mit Bluestacks habe ich gute Erfahrungen gemacht, siehe Windows 11. Windows 11: Auch hier reicht die Installation des Nox-Players aus. Hyper muss deaktiv sein, dass erkennt der NOX-Player aber selbst und führt durch die notwendigen 2 Schritte. Danach kann ich die Fresh-Alstertal-APP über "Öffnen mit Bluestack starten" Wer mit anderen Emulatoren die Android-APP starten möchte: Voila! Siehe Beschrebung: 1. Der erste Versuch lief über den Aufruf von Microsoft-Shop und installieren des "Amazon APP Store". Solange ich meine APP jedoch nicht offiziell dort anbiete, macht es keinen Sinn die APP in dieser Umgebung starten zu wollen. 2. Von daher habe ich den Bluestacks Player installiert und mit Administratorrechten ausgeführt. Diese erhalte ich wenn ich die APP über die rechte Maustaste anklicke und mit der Admin-Berechtigung starte. Entgegen zum NOX-Player muss Hyper-V aktiv sein. Auch hier führt der Player durch die notwendigen 2 Schritte. Danach kann ich die Fresh-Alstertal-APP über "Öffnen mit Bluestack starten" Apple Hier brauche ich Hinweise von euch, aber Bluestack soll hier auch laufen ...

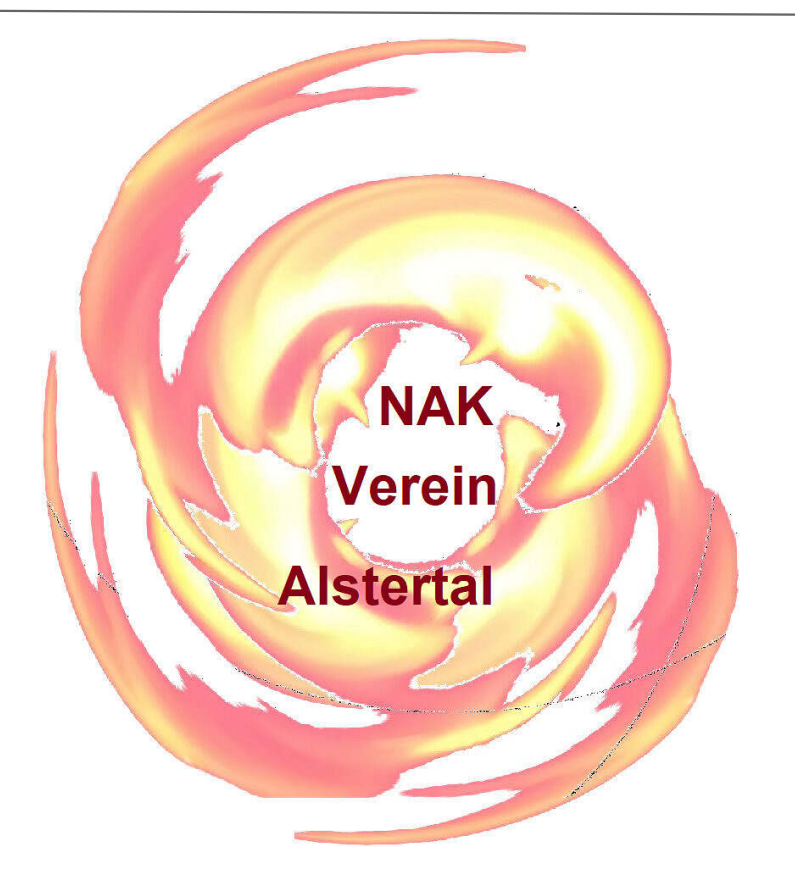

# **NAK-Verein-Alstertal-APP Neuerungen**

By **Stefan Wichmann** Juni 4, 2023

Die Alstertal-APP ermöglicht den einfachen Zugang zu Angeboten, die für uns Gemeinde- bzw. Vereinsmitglieder gedacht sind. Das Update vom 5.6. enthält - einen integrierten Updatebutton - zusätzliche Bildschirme innerhalb der APP für Ausführungen und gezielte Auswahlmöglichkeiten zu den Angeboten - die Links zum Sommerfest und den Link zur Demonstration eines möglichen Kalenders - ... APP vom 15.5 - Erstversion

### **Verein NAK-Alstertal**

By **Stefan Wichmann**

#### Mai 22, 2023

Der Verein NAK-Alstertal ist über diese Seite direkt erreichbar:nak-alstertal.deEr ist noch in der Gründungsphase und dient dazu, alle Tätigkeiten, die aus der Gemeinde stammen, respektive von den Teams vorgeschlagen werden, zu fördern.Dies wird oftmals das Eruieren der Vorschläge, weit häufiger jedoch die monetären Einschätzungen und Möglichkeiten umfassen.

### **Test mit Inhaltsverzeichnissen**

#### By **Stefan Wichmann** Mai 21, 2023

Überschrift 1Ich probiere hier mal eine neue Funktion aus…Überschrift 2textÜ3text

### **Mitglieder**

By **Stefan Wichmann** Mai 21, 2023

Hier hinterlege ich gerne eure Informationen zu euch. Dazu müsste ich erst einmal einen geschützten Bereich anlegen. Schreibt mir einfach einen Kommentar, sofern Interesse besteht, ihr mir eure Infos übermitteln möchtet oder ihr mir einen Link zu einer bestehenden Seite senden mögt ... Bis dahin, hier mal mein öffentliches Beispiel: http://stefan-wichmann.de/zukunft/autor-stefan/

fürs Smartphone erstellt. Diese soll als Einstiegsseite dienen, um die vielfältigen Möglichkeiten der Alstertaler Gemeindemitglieder an einer Stelle zu sammeln. Vorteil: Keiner braucht sich mehr eine Webadresse merken oder den Instagram-Kanal. Keine Suche mehr nach Terminen in Whats-APP usw. Diese APP wird nur 5 Einträge haben, um per Button das gewünschte Angebot aufzurufen: - Website von Alstertal (offizielle Seite der NAK) - Instagram (Jugendaktivitäten ?) - Whatsapp (genereller Austausch der Alstertaler und Groß-Alstertaler) - NAK-Gemeindesuchfunktion (offizielles Angebot der NAK) - Diesen weltweit öffentlichen Blog mit allen Themen, die kommentierbar sind (Ideen zu Aktivitäten, Termine) - Link zur Seite auf der sich alle Alstertaler vorstellen können Soweit mein Plan. Ob ich das zeitnah umgesetzt kriege? Nun, die erste Version ist nach kurzer Einarbeitungszeit verfügbar: Hier der QR-Code zum Download. Was auch immer eine funktionierende Version bietet, ist der untenstehende Link, der zum gleichen Angebot führt: QR Code um die APP von Stefan Wichmann herunterzuladen. Diese bietet einen einfachen Zugriff auf die Alstertaler Seite Und hier als Alternative der Link zur apk-Datei, die einfach in ein Android-Smartphone kopiert werden müsstehttps://stefan-wichmann.de/zukunft/download/fr eshalstertal\_text\_url.apk Es ist ein erster Entwurf. Ohne Grafik. Diese APP stellt alle Links zu den Mitmachmöglichkeiten der Gemeinde Alstertal bereit. Sie ist mit einer Entwicklungsumgebung erstellt, die es auch Anfängern in der APP-Entwicklung kostenlos ermöglicht, erste Schritte zu gehen. Jeder kann diese APP für sich erweitern, ein Verkauf ist nicht gestattet. Soll deine Erweiterung in das Gesamtprojekt einfließen, dann melde dich bei info@stefan-wichmann.de Kommt Zeit, kommt die APP in vernünftiger Ausbaustufe... Werbung: Im ersten Ansatz wollte ich Livecode verwenden, aber das wird (wohl seit der Version 9) nicht mehr kostenlos angeboten, sodass sich eine Umsetzung damit für mich nicht mehr lohnt. Ich suche also nach einer anderen Möglichkeit, weil meine Zeit auch begrenzt ist und ich eine schnelle Lösung präferiere statt mich in Flutter o.ä. einzuarbeiten. Aktuell prüfe ich die kostenlos erhältliche Entwicklungsumgebung "MIT Inventor 2".

## **App-Entwicklung**

By **Stefan Wichmann** Mai 20, 2023

Ich habe eine kleine, noch sehr einfache, Beispiel-APP

# **Ausgabe einer Gemeindezeitung als eBook bzw. als Audiodatei für Seheingeschränkte**

By **Stefan Wichmann** Mai 19, 2023

Eine Erweiterung der angedachten PDF-Gemeindezeitung ist, diese als eBook bereitzustellen oder sogar als Audiodatei zum Anhören. Ich habe eine erste Version angetestet und gebe ersteinmal platt den kompletten Blog als epub aus. Das ist gänzlich unformatiert und zeigt nur mal die Möglichkeiten auf. Hier steckt natürlich weiterer Untersuchungsaufwand drin. Es ist erst einmal nur eine IDEE! https://www.stefanwichmann.de/zukunft/download/Fresh - Gemeinde mit Zukunft.epub

# **Veranstaltungen**

By **Stefan Wichmann** Mai 14, 2023

Mein Vorschlag ist EIN Kalender mit Buchungsmöglichkeit für - Gartenarbeit - Chorproben - Reinigung - Gemeindefeste - ... Was geschieht, wenn ihr bucht? Die Erläuterung findet ihr hier: Was erfolgt bei Buchungen? Hier ein Direktlink zur Buchung unseres nächsten Events: https://stefanwichmann.de/zukunft/events/sommerfest

# **Gemeindezeitung**

By **Stefan Wichmann** Mai 19, 2023

Die Idee ist, auch allen die keine Onlinefunktionen nutzen, eine einfache Gemeindezeitung ausgedruckt bereitstellen zu können. Erste Überlegungen ein Online-Redaktionssystem bereitzustellen habe ich verworfen. Es wird zu umfangreich. Derzeit suche ich eine Druckfunktion für den Blog ...

**Idee - Bildmaterial für den Blog**

By **Stefan Wichmann** Mai 14, 2023

Bisher schreibe ich lediglich Ideen auf. Es fehlt die Zeit, Bilder zu hinterlegen. Diese müssen selbst gezeichnet oder selbst fotografiert sein. Aus rechtlichen Gründen muss ich auf die Angabe des Urhebers bestehen, also z.b. "Bildurheber: Vorname, Nachname," Bilder aus dem Internet oder Bilder aus (angeblich) kostenlosen Portalen lehne ich ab. Wer ein Bild oder eine Grafik passend zu einem der bereits vielen Themen bereitstellen mag, melde sich... Kinderbilder sind natürlich auch willkommen ...